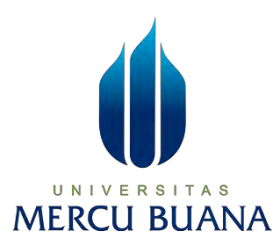

## **Penerapan Algoritma K-Means Clustering untuk Daerah Kematian Provinsi DKI Jakarta dengan visualisasi WebGIS**

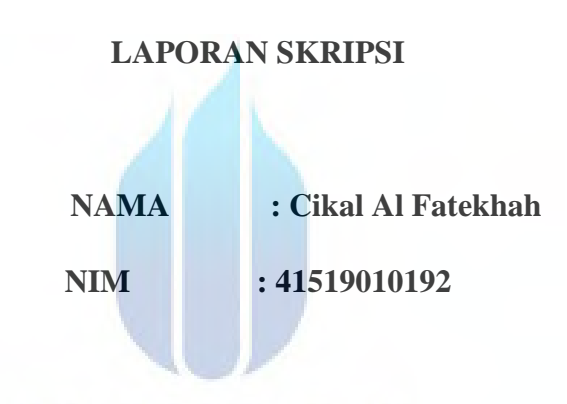

## UNIVERSITAS **MERCU BUANA**

#### **PROGRAM STUDI TEKNIK INFORMATIKA**

### **FAKULTAS ILMU KOMPUTER**

#### **UNIVERSITAS MERCU BUANA**

**2023**

http://digilib.mercubuana.ac.id/

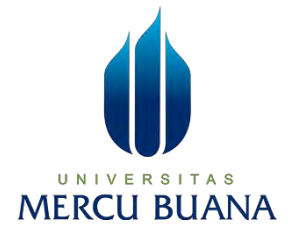

## <span id="page-1-0"></span>**Penerapan Algoritma K-Means Clustering untuk Daerah Kematian Provinsi DKI Jakarta dengan visualisasi WebGIS**

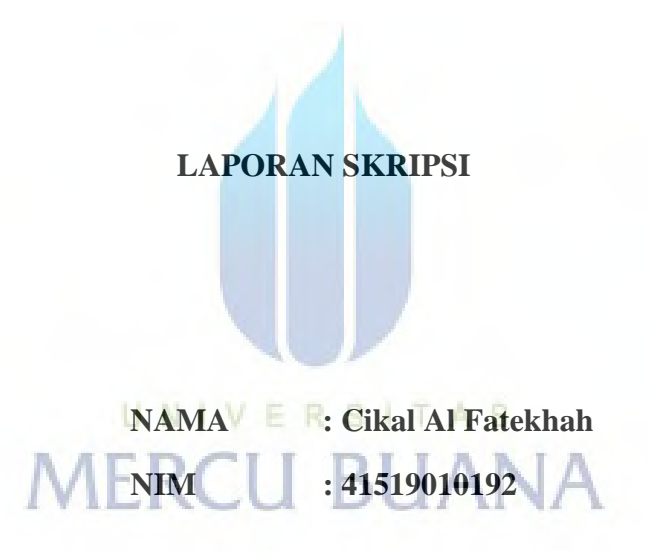

**Diajukan sebagai salah satu syarat untuk memperoleh gelar sarjana** 

**PROGRAM STUDI TEKNIK INFORMATIKA FAKULTAS ILMU KOMPUTER UNIVERSITAS MERCU BUANA 2023**

i

#### HALAMAN PERNYATAAN KARYA SENDIRI

<span id="page-2-0"></span>**HALAMAN PERNYATAAN KARYA SENDIRI** 

Saya yang bertanda tangan di bawah ini:

Nama : Cikal Al Fatekhah  $: 41519010192$ **NIM** : Teknik Informatika Program Studi : Penerapan Algoritma K-Means Clustering untuk Daerah Judul Laporan Skripsi Kematian Provinsi DKI Jakarta dengan visualisasi WebGIS

Menyatakan bahwa Laporan Skripsi ini adalah hasil karya sendiri dan bukan plagiat, serta semua sumber baik yang dikutip maupun dirujuk telah saya nyatakan dengan benar. Apabila ternyata ditemukan di dalam Laporan Skripsi saya terdapat unsur plagiat, maka saya siap mendapatkan sanksi akademis yang berlaku di Universitas Mercu Buana.

VERSITAS

UN1

**MERCU BUAI** 

Jakarta, 27 Desember 2022

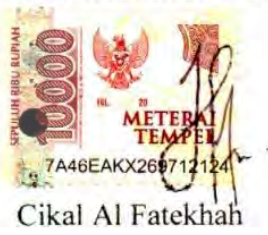

#### **HALAMAN PENGESAHAN**

Laporan Skripsi ini diajukan oleh:

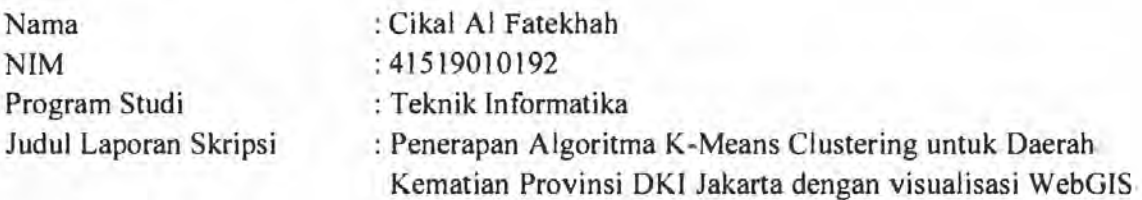

<span id="page-3-0"></span>Telah berhasil dipertahankan pada sidang di hadapan Dewan Penguji dan diterima sebagai bagian persyaratan yang diperlukan untuk memperoleh gelar Sarjana Strata 1 pada Program Studi Teknik Informatika, Fakultas Ilmu Komputer Universitas Mercu Buana.

#### Disahkan oleh:

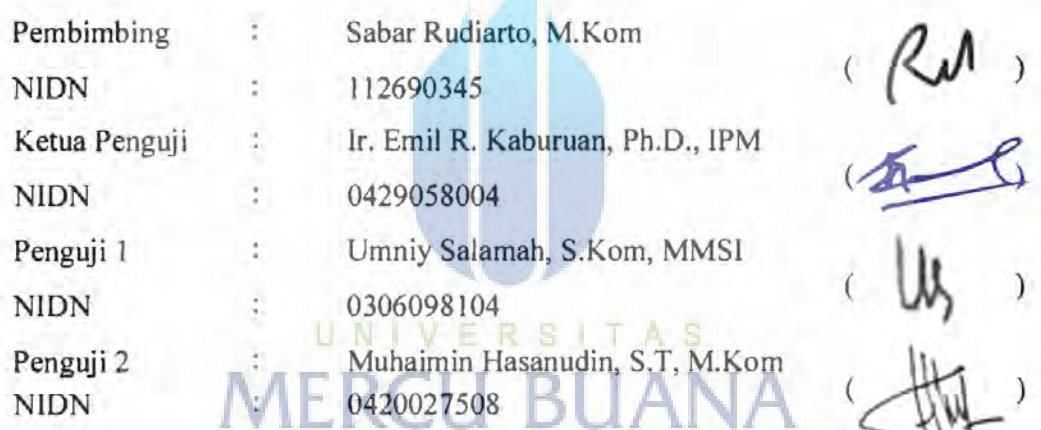

Jakarta, 06 Februari 2023

Mengetahui,

Koordinator Tugas Akhir

Wawan Gunawan, S.Kom., M.T.

Ketua Program Studi

Ir. Emil R. Kaburuan, Ph.D., IPM

#### **KATA PENGANTAR**

<span id="page-4-0"></span>Puji syukur saya panjatkan kepada Tuhan Yang Maha Esa, karena atas berkat dan rahmat-Nya, saya dapat menyelesaikan Laporan Skripsi ini. Penulisan Laporan Skripsi ini dilakukan dalam rangka memenuhi salah satu syarat untuk mencapai gelar Sarjana Komputer pada Fakultas Ilmu Komputer Universitas Mercu Buana. Saya menyadari bahwa, tanpa bantuan dan bimbingan dari berbagai pihak, dari masa perkuliahan sampai pada penyusunan skripsi ini, sangatlah sulit bagi saya untuk menyelesaikan Laporan Skripsi ini. Oleh karena itu, saya mengucapkan terima kasih kepada:

- 1. Prof. Dr. Andi Adriansyah, M. Eng selaku Rektor Universitas Mercu Buana
- 2. Yaya Sudarya Triyana, Ph. D selaku Dekan Fakultas Ilmu Komputer
- 3. Ir. Emil R. Kaburuan, Ph.D., IPM selaku Ketua Program Studi Teknik Informatika
- 4. Sabar Rudiarto, S.Kom,M.Kom. selaku Dosen Pembimbing saya telah menyediakan waktu, tenaga, dan pikiran untuk mengarahkan saya dalam penyususan skripsi ini
- 5. Ir. Emil R. Kaburuan, Ph.D., IPM selaku Dosen Ketua Penguji Tugas Akhir atas koreksi dan arahan serta masukannya.
- 6. Umniy Salamah, S.Kom,MMSI Selaku Dosen Penguji Tugas Akhir atas koreksi dan arahan serta masukannya.
- 7. Muhaimin Hasanudin, S.T, M.Kom Selaku Dosen Penguji Tugas Akhir atas koreksi dan arahan serta masukannya.

Akhir kata, saya berharap Tuhan Yang Maha Esa berkenan membalas segala kebaikan semua pihak yang telah membantu. Semoga Laporan Skripsi ini membawa manfaat bagi pengembangan ilmu.

Jakarta, 27 Desember 2022

Cikal Al Fatekhah

#### <span id="page-5-0"></span>HALAMAN PERNYATAAN PERSETUJUAN PUBLIKASI TUGAS AKHIR UNTUK KEPENTINGAN AKADEMIS

Sebagai sivitas akademik Universitas Mercu Buana, saya yang bertanda tangan di bawah ini:

: Cikal Al Fatekhah

Nama **NIM** Program Studi Judul Laporan Skripsi

: 41519010192 : Teknik Informatika : Penerapan Algoritma K-Means Clustering untuk Daerah Kematian Provinsi DKI Jakarta dengan visualisasi WebGIS

Demi pengembangan ilmu pengetahuan, dengan ini memberikan izin dan menyetujui untuk memberikan kepada Universitas Mercu Buana Hak Bebas Royalti Non-Eksklusif (Nonexclusive Royalty-Free Right) atas karya ilmiah saya yang berjudul di atas beserta perangkat yang ada (jika diperlukan).

Dengan Hak Bebas Royalti Non-Eksklusif ini Universitas Mercu Buana berhak menyimpan, mengalihmedia/format-kan, mengelola dalam bentuk pangkalan data (database), merawat, dan mempublikasikan Laporan Skripsi Disertasi saya selama tetap mencantumkan nama saya sebagai penulis/pencipta dan sebagai pemilik Hak Cipta.

Demikian pernyataan ini saya buat dengan sebenarnya. NB.I

> Jakarta, 27 Desember 2022 Yang menyatakan,

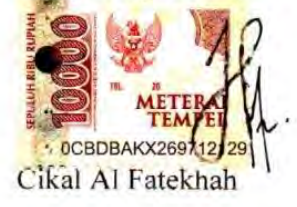

## **DAFTAR ISI**

<span id="page-6-0"></span>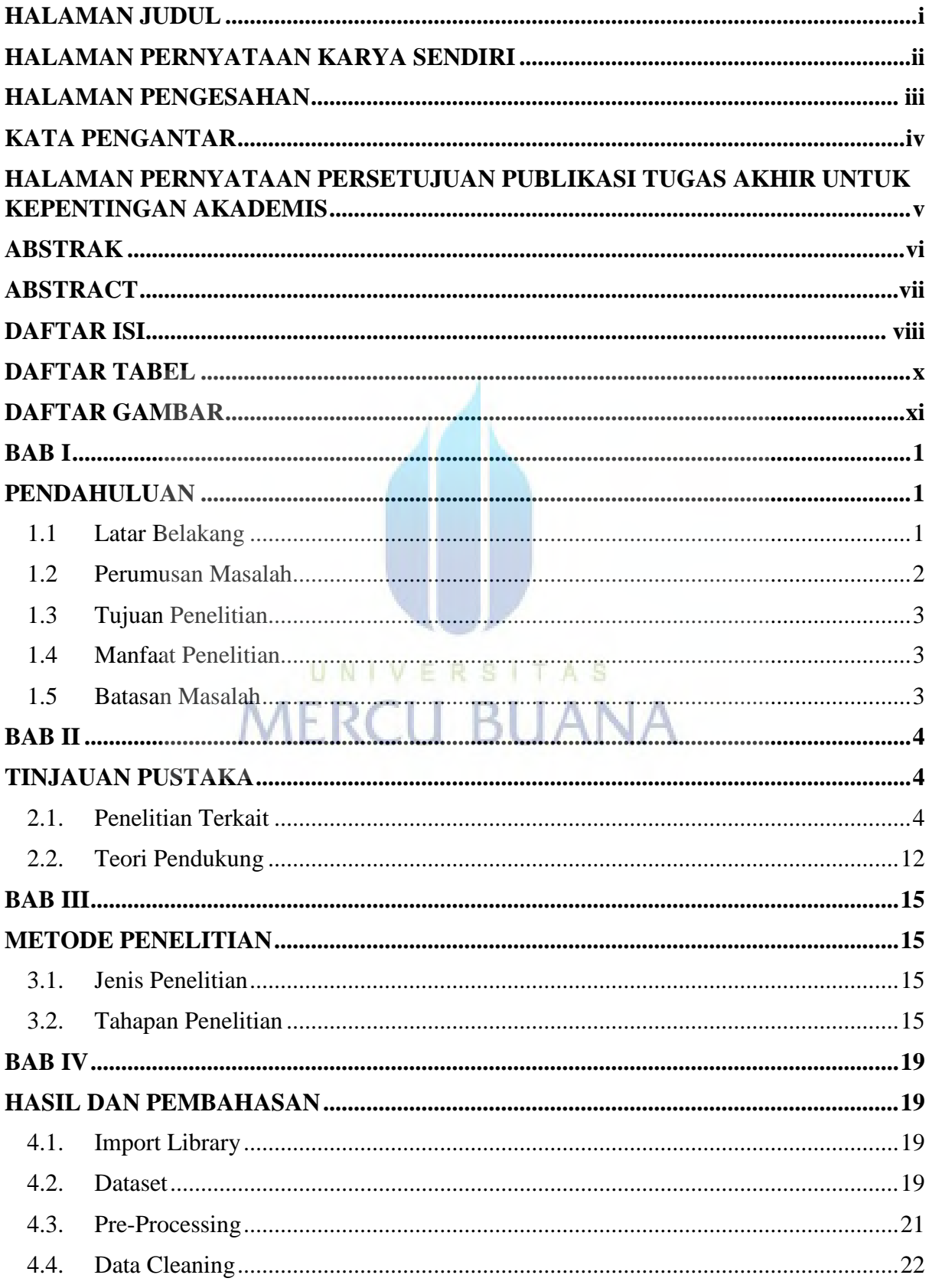

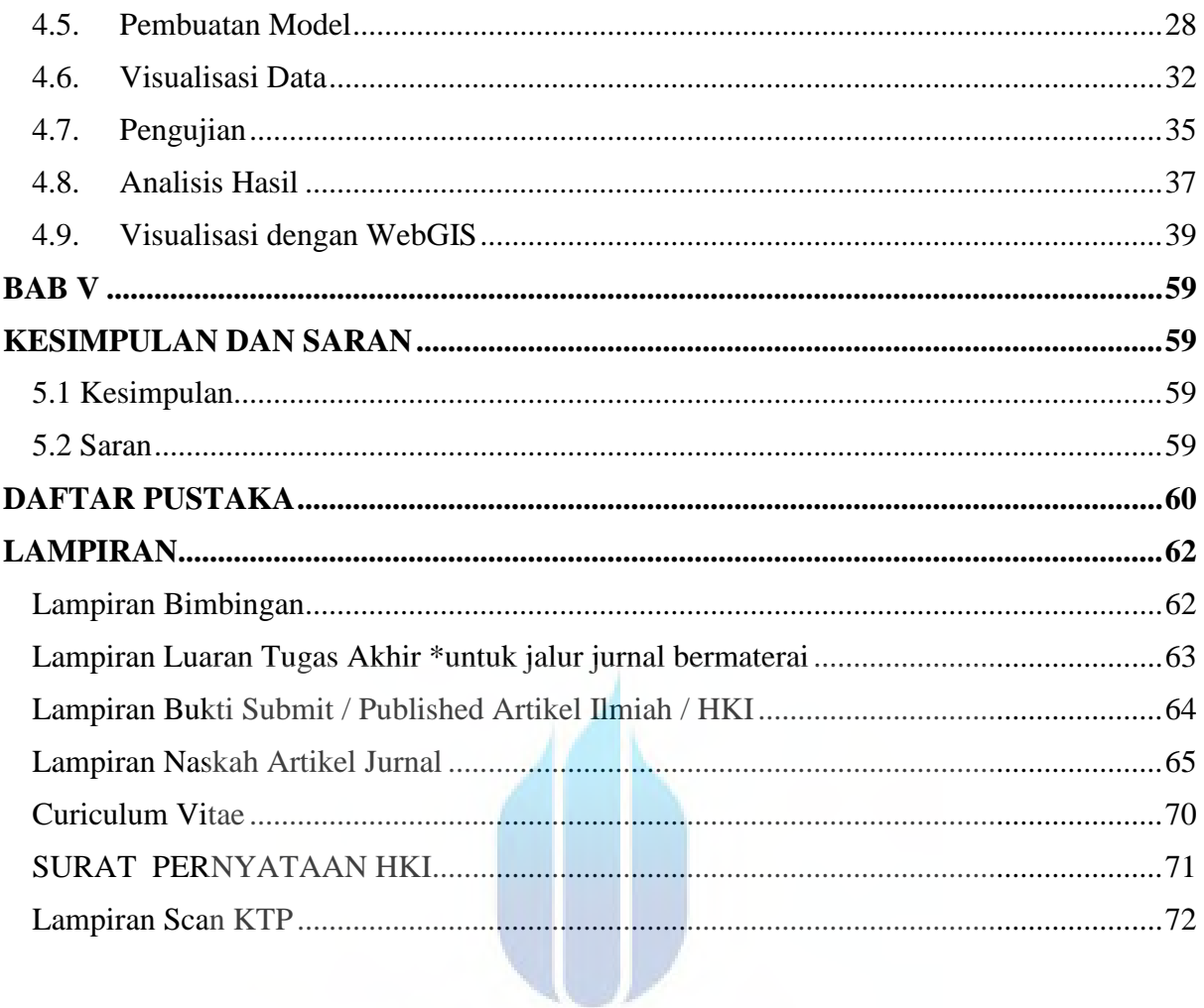

UNIVERSITAS **MERCU BUANA** 

## **DAFTAR TABEL**

<span id="page-8-0"></span>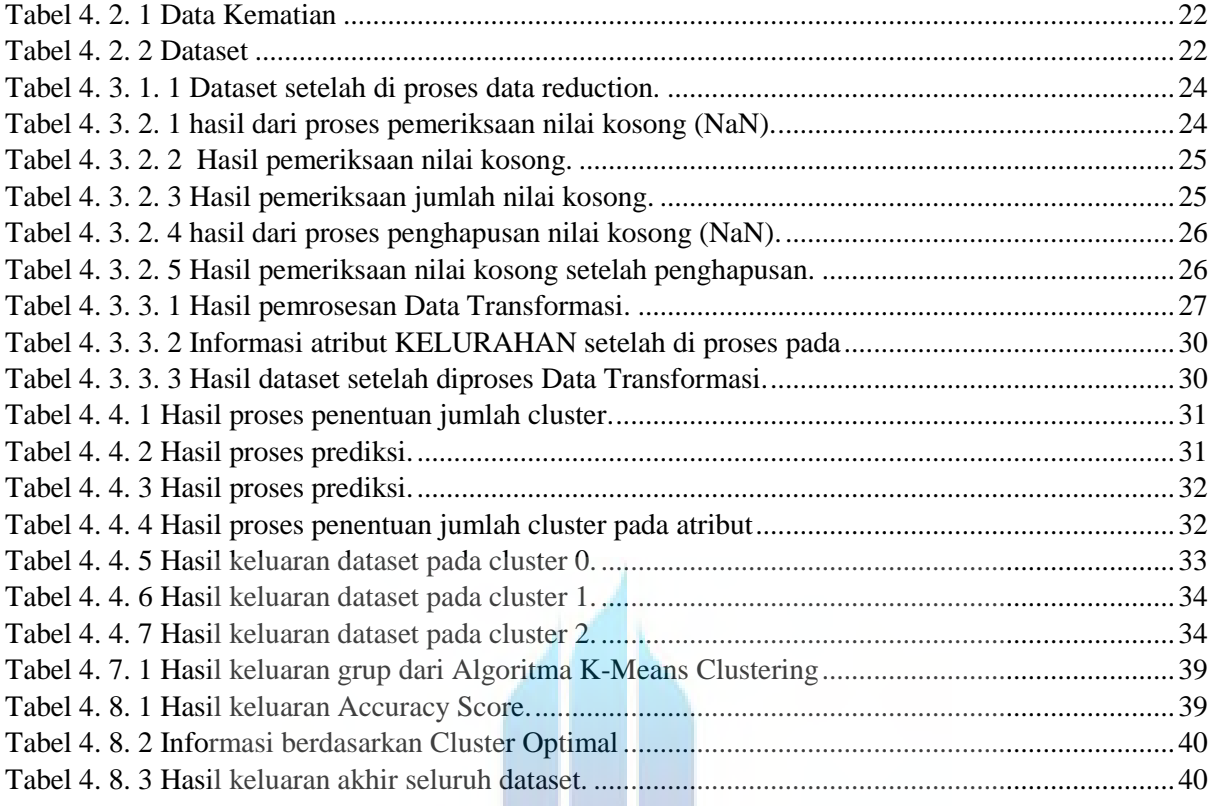

# UNIVERSITAS<br>MERCU BUANA

## **DAFTAR GAMBAR**

<span id="page-9-0"></span>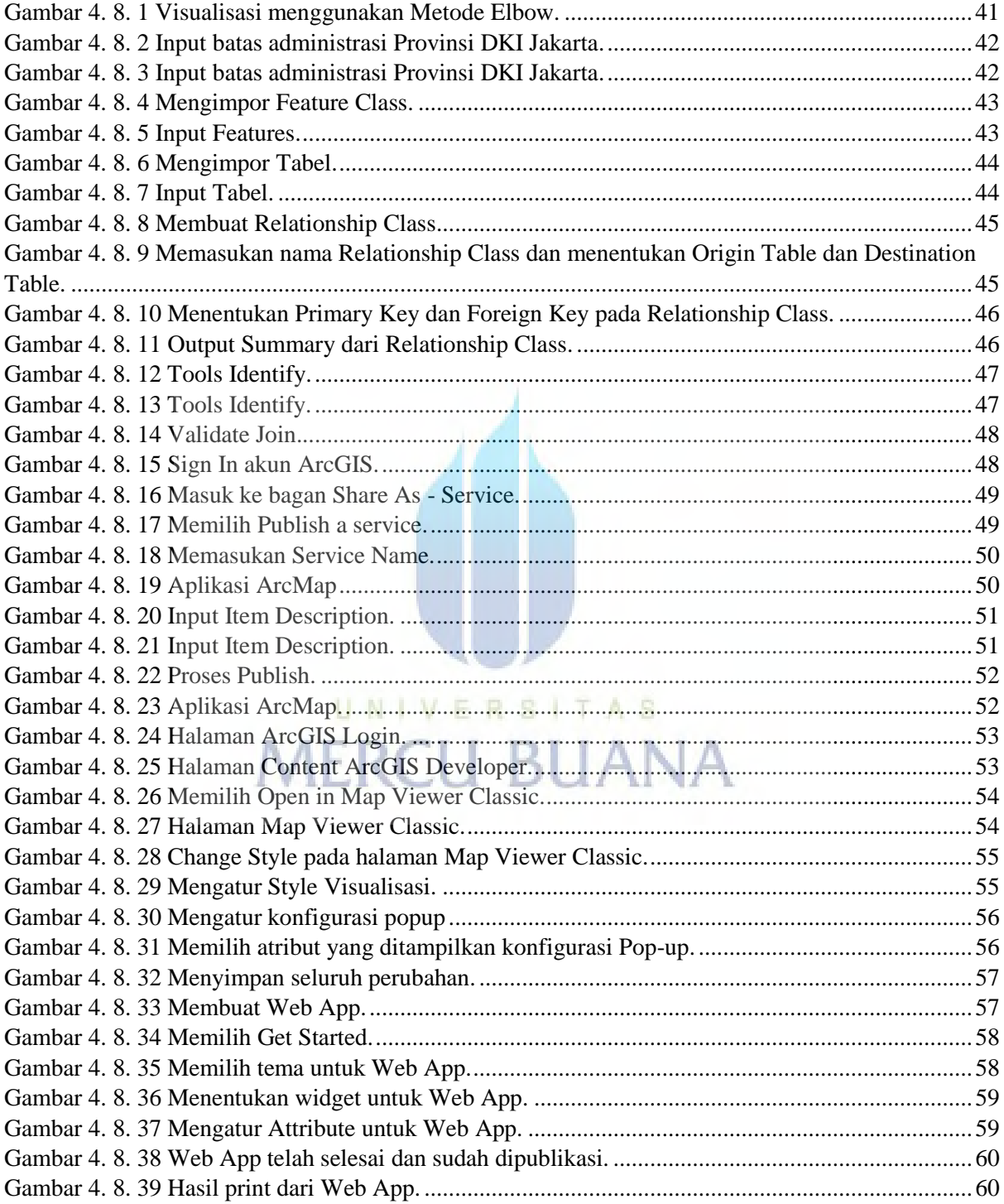